## **About Apache**

- Apache http server project
- [http://httpd.apache.org](http://httpd.apache.org/)
- Apache foundation started to support the web server project, but now extends to a multitude of other projects.

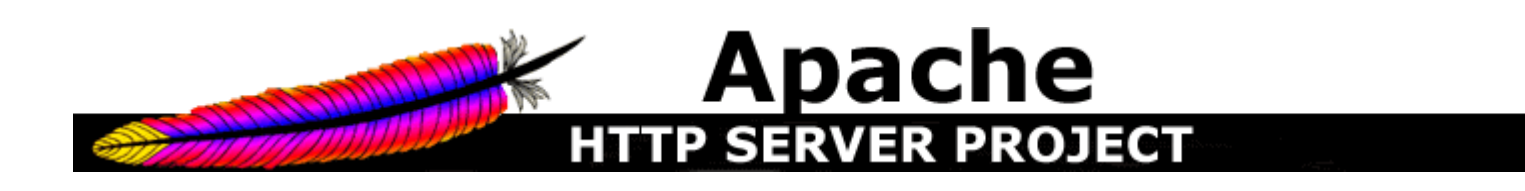

#### **Web Serves Marketshare 2021**

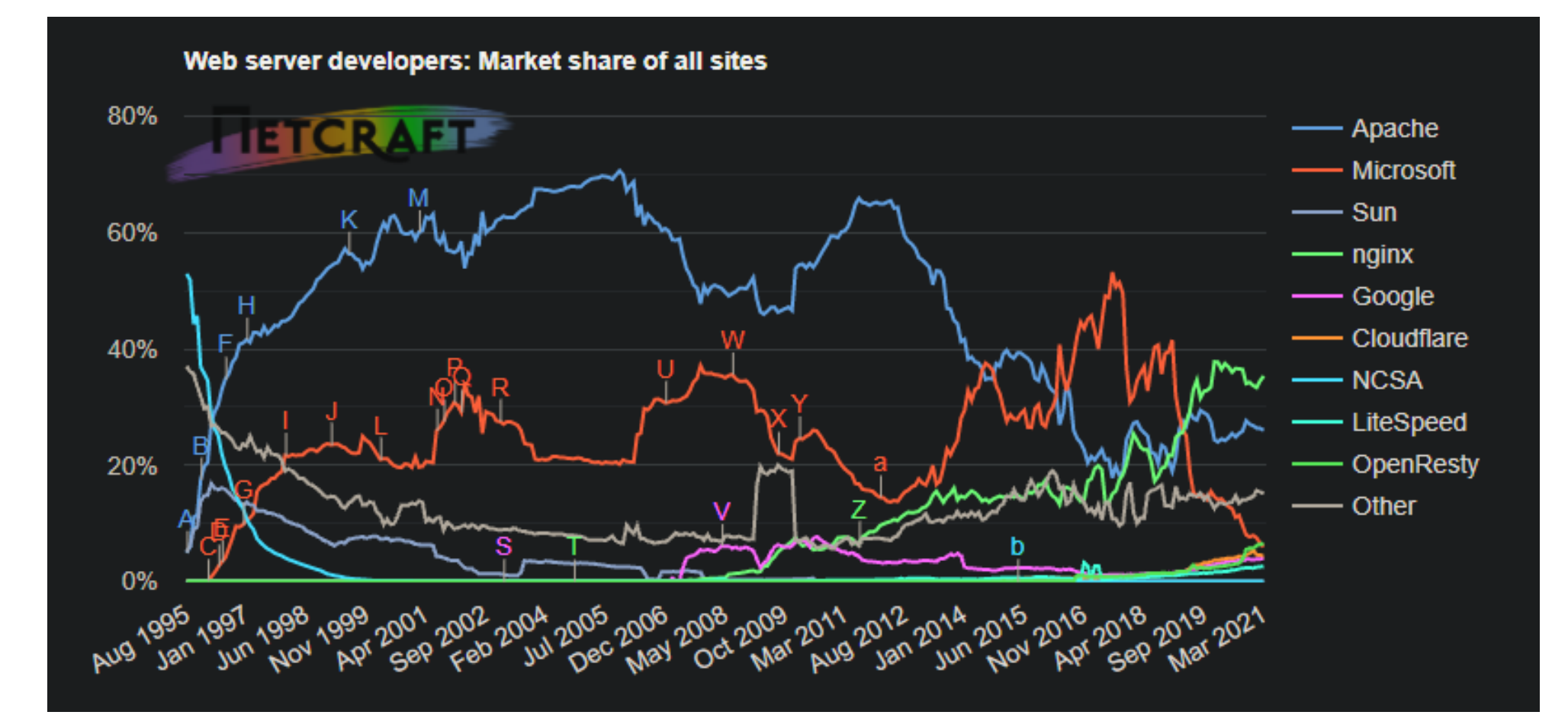

#### **Web server developers: Market share of active sites 2021**

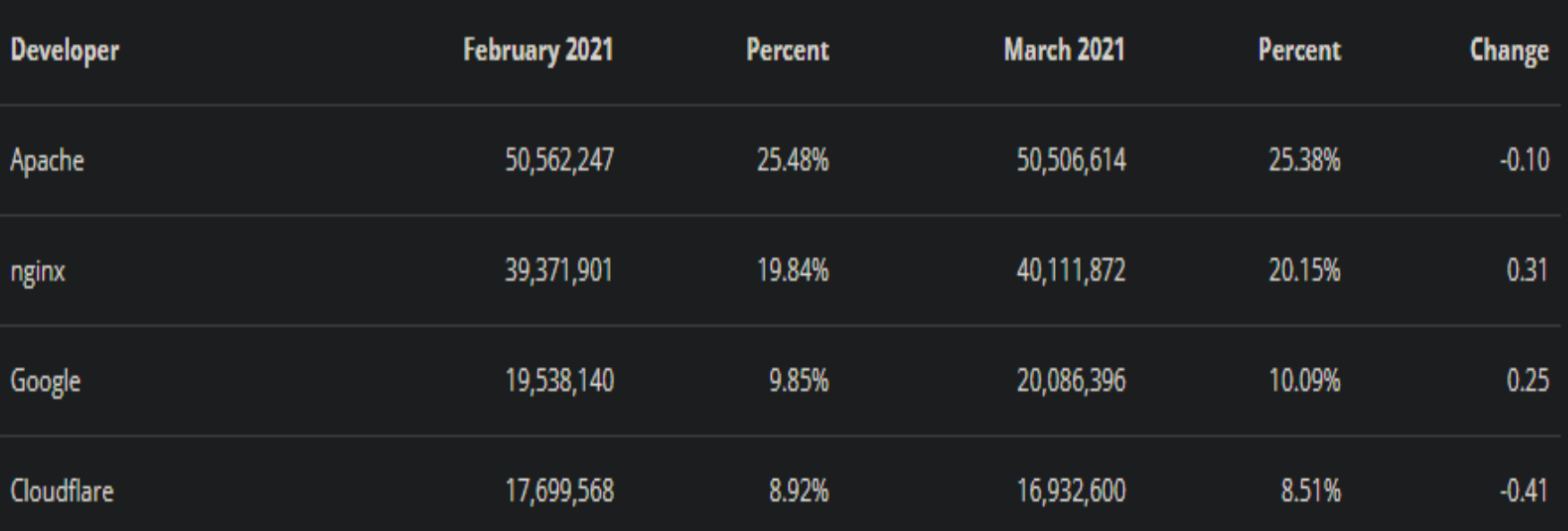

# **File System Layout**

- config files are in /etc/apache2/
- $\blacksquare$  files the webserver will serve are in /var/www/
- Restart
	- \$ service apache2 restart

# **Apache SSL**

- Secure Socket Layer (SSL) port is 443
- SSL is important to protect communication between browser and web-server
- Requires the creation of SSL certificates and Certificate Signing Requests (CSR)
- For integrity SSL certificates are signed by a Certificate Authority's (CA) such as Verisign
- Self signed Certificates will also work but your browser will not trust it and will give a warning to users (which most don't read)
- Refer to the Creating SSL Certificate Exercise *Section*

# **How SSL Works**

- Each SSL certificate has a Public and Private key
- The Public Key is used to encrypt the information
- The Public Key is accessible to everyone
- The private Key is used to decipher the information
- The private should be not be disclosed

## **Role of Certificate Authority**

- There are a number of CA that certify certificates
- Most browsers have pre-included public Keys from the CA's
- A CA certified certificate will have validation information signed by the CA's private key
- The browser will decrypt the validation information using the public key and verify that the certificate is certified by the CA
- If this fails a warning is given

# **Virtual Hosting**

- Apache Provides multiple options of virtual hosting and scales
	- Name Based virtual hosts
	- IP Based Virtual Hosts
	- Aliases
- Its recommended to use an IP address over hostnames in virtual hosting configuration
- Refer to virtual hosting Exercise section

## **Apache implementations**

- Apache is widely used to serve many content applications
- Webmail, Blogs, Wiki's, CMS etc
- Attempt to install wordpress and configure it